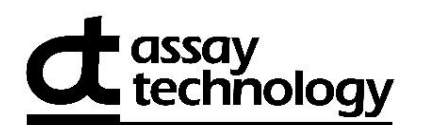

## **584AT LAB REQUEST FORM**

Monitor Serial Number \* (ex: AB12345) | Monitor Serial Number | Customer Number

Please **print clearly** and complete all boxes.

### **Send Lab Report To:**

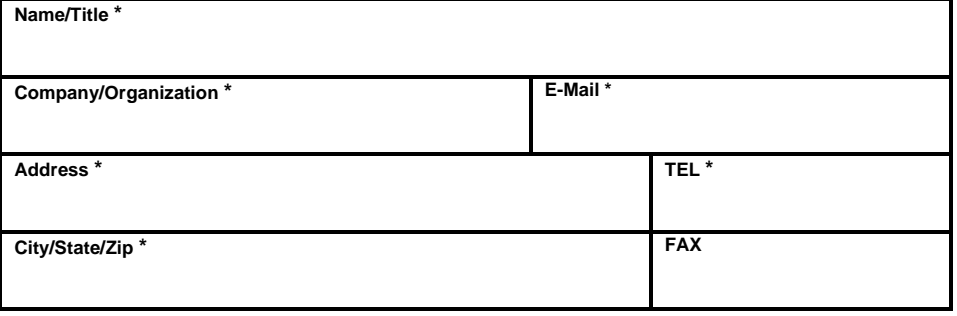

#### **Sampling Data:**

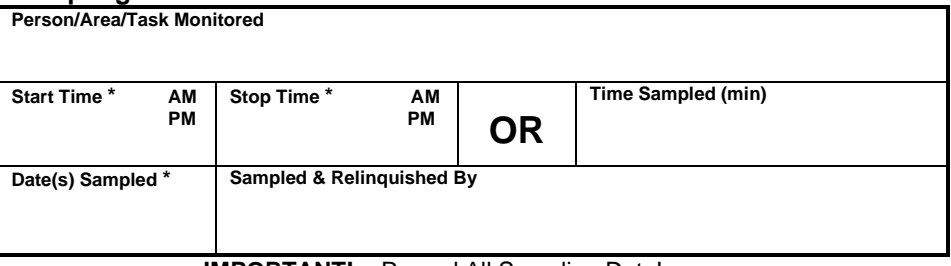

**IMPORTANT!** Record All Sampling Data!

**Project Name/No. (optional):\_\_\_\_\_\_\_\_\_\_\_\_\_\_\_\_\_\_\_\_\_\_\_\_\_\_\_\_\_\_\_\_\_\_\_\_\_\_\_\_\_**

#### **Analysis has been selected below. 9140-584 05/22**

# **Downloaded online.**

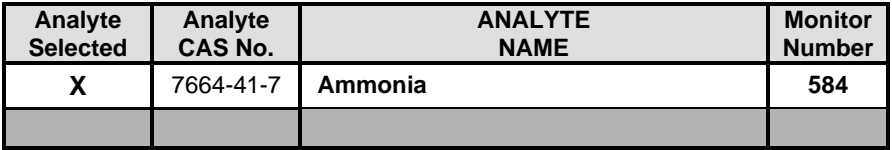

 **Return to**: AT Labs, 1382 Stealth St, Livermore, CA 94551